# Олимпиада школьников «Шаг в будущее» Заключительный этап **9 класс Вариант 1**

#### **Задача 1.**

Крупную плитку кладут сверху вниз, начиная со среднего вертикального ряда, чтобы положенная плитка имела осью симметрии вертикаль по середине стены. Если на оставшееся справа или слева место плитка не помещается целиком, её режут и кладут резаной стороной к краю стены. Тоже касается низа стены: если внизу плитка не укладывается по всей высоте, её режут по горизонтали и кладут резаной стороной вниз. Резаной стороной плитка может упираться только в правый, левый или нижний край стены. В данной задаче рассмотрим плитку, рисунок которой позволяет её класть, будучи перевёрнутой на 180 градусов. На самом деле важны ещё расстояния между соседними плитками, но в данной задаче будем считать, что плитка кладётся впритык. Рассчитайте сколько плиток уйдёт на последний (нижний) горизонтальный ряд.

На вход программы в одной строке подаются 4 натуральных числа: ширина и высота одной плитки, ширина стены и фактическая высота последнего (нижнего) ряда, не превышающая высоты плитки. Все числа не превышают  $10^6$ . Ширины и высоты стены и плитки измеряются чётным количеством миллиметров.

В результате работы программа должна вывести одно целое число: ответ задачи. Пример

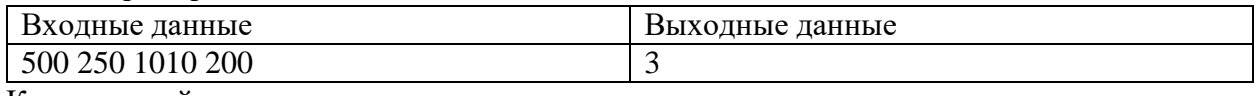

Комментарий к примеру

От каждой плитки нужно горизонтальным разрезом оставить по высоте только 200 мм. Получившиеся отрезы по 50 мм высотой использовать больше не удастся. Положив центральную плитку, слева и справа останется суммарно 510 мм, из них 255 мм слева от центральной вертикали и столько же справа. Поэтому слева и справа придётся расходовать ещё по целой плитке, отрезав от каждой по 245 мм. Итого на один нижний ряд уйдёт 3

Тесты

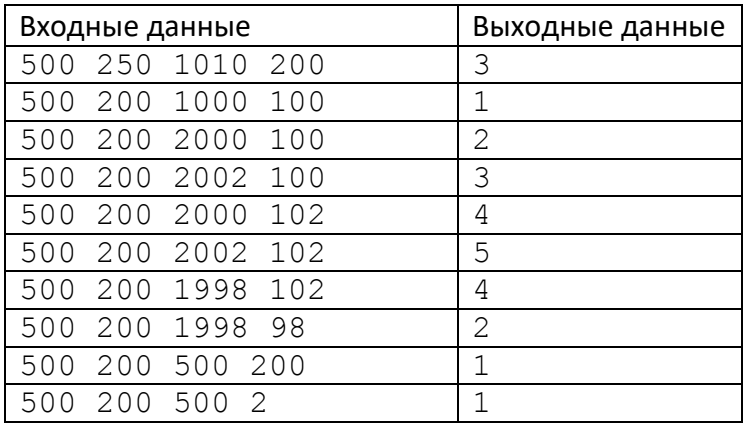

#### Решение

```
wp, hp, ws, hs = map(int, input().split())
# расстояние по горизонтали от центральной плитки до конца стены
side width = (ws - wp) // 2
# необходимая ширина крайней (резаной) плитки
```

```
side left = side width % wp
# если горизонтальный отрез использовать не получится
if hs > hp // 2:n = side width // wp \star 2 + 1 # количество целых плиток на ряд
    if side left > 0: # если для укладки справа и слева придётся
резать
        # если можно использовать одну плитку на обе стороны
        if side left \leq wp // 2:
           n + 1else:
           n + = 2else:
    n = side width // wp + 1 # количество целых плиток на ряд
    # осталась ещё одна полоска
    if side left > 0: # если для укладки справа и слева придётся
резать
        # если можно использовать одну плитку на обе стороны
        if side left \leq wp // 2:
            n += 0 # используем оставленную полоску на обе стороны
        e]se:
            n += 1 # оставленной полоски на обе стороны не хватит
print(n)
```
#### Залача 2.

Для того, чтобы открыть электронный замок, суперагентам Коле и Лене необходимо получить цифровой ключ. Код можно получить следующим образом. Необходимо взять все числа, записанные в системе счисления с основанием 49, длиной *N*. Подсчитать, сколько среди них таких чисел, у которых в семеричной записи нет ни одой единицы. Полученный результат и будет цифровым ключом к замку. Напишите программу, которая поможет Коле и Лене получить код замка.

### Входные данные:

На вход программе подаётся одно целое число  $N(0 < N < 12)$ .

#### Выходные данные:

Вывести одно целое число - цифровой код замка.

#### Пример:

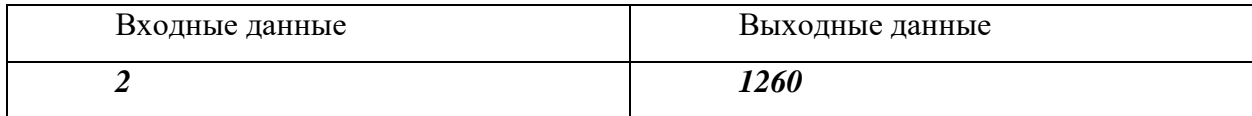

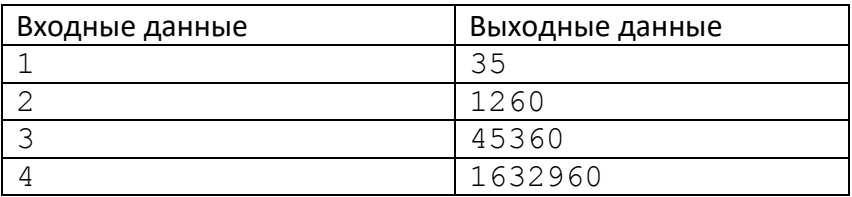

# Олимпиада школьников «Шаг в будущее»

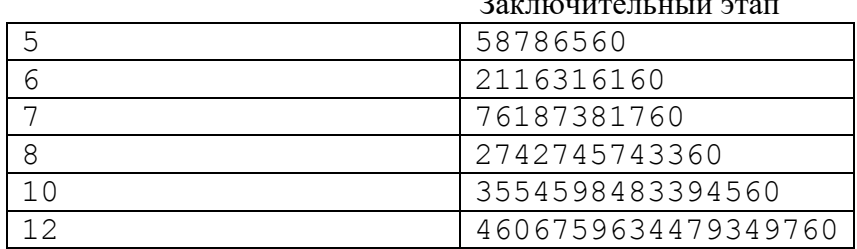

Решение

 $var$ 

```
n:integer;
  s:int64;begin
  s := 35;readln(n):
  for var i:= 2 to n do
    s* = 36;printh(n(s))And
```
## Залача 3

Недавно был установлен контакт с цивилизацией трехпалых существ. Выяснилось, что у них принята троичная система счисления (что логично). Причем запись чисел, как и у нас позиционная, а иероглифы цифр похожи на некоторые наши символы. Некоторые числа в культуре инопланетян считаются мистическими, чтобы успешно провести переговоры дипломатам надо учитывать их при общении.

Введем понятие мистической последовательности цифр.

Мистическая последовательность цифр определяется следующим образом:

Пустая последовательность является мистической.

Последовательность из одного "!" является мистической.

Если А – мистическая, то последовательность  ${A}$  – мистическая.

Если А и В - мистические последовательности, то последовательность АВ мистическая.

Помогите дипломатам. Напишите программу, которая считает, сколько чисел в заданном диапазоне будут мистическими.

Таблица цифр

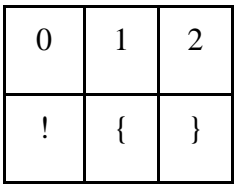

#### Вхолные ланные

В строке задаются два натуральных числа  $0 < X \leq Y \leq 1000000$ .

#### Выхолные ланные

Выводится количество целых чисел на отрезке [X;Y], являющихся мистическими для трехпалых инопланетян.

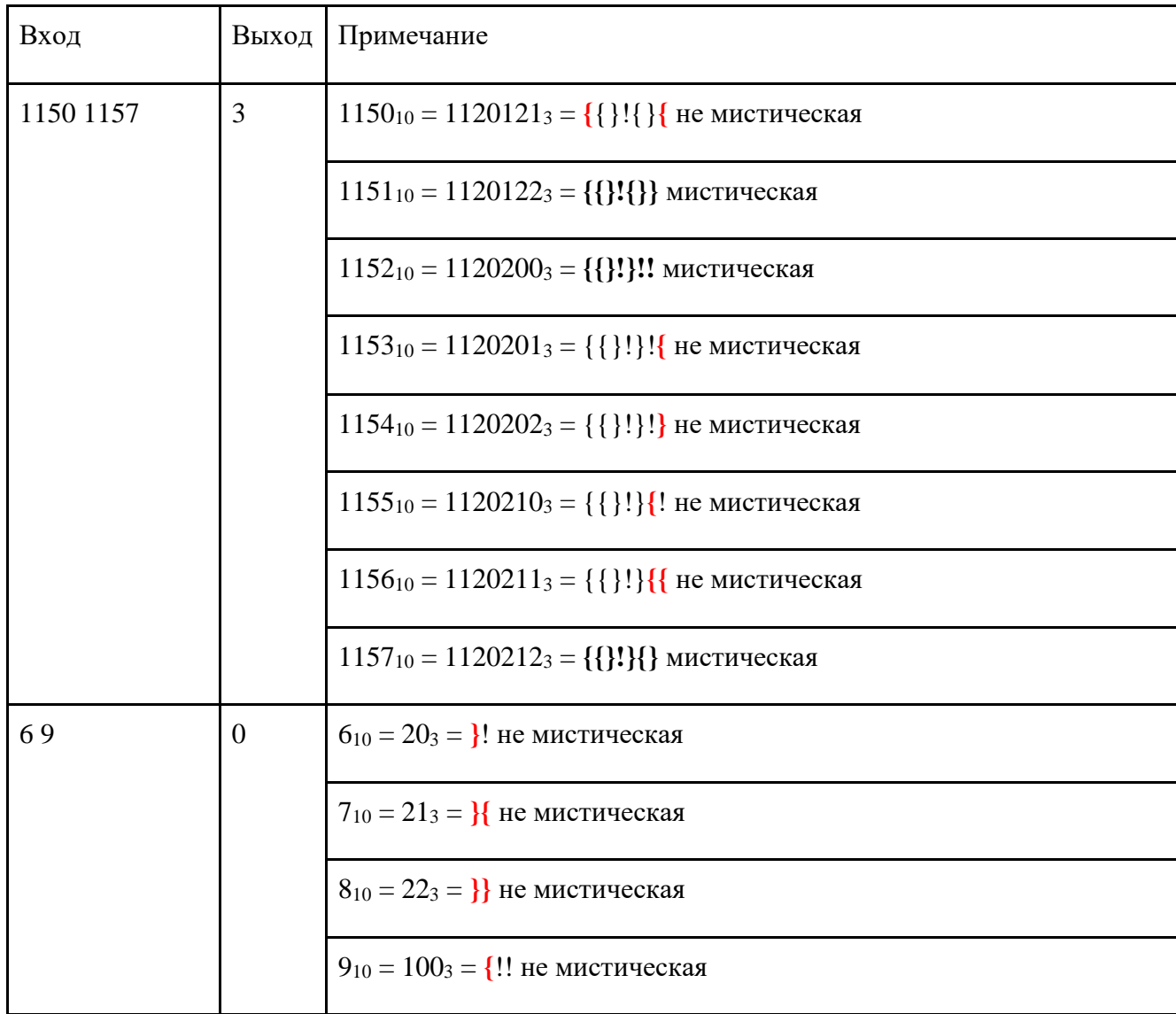

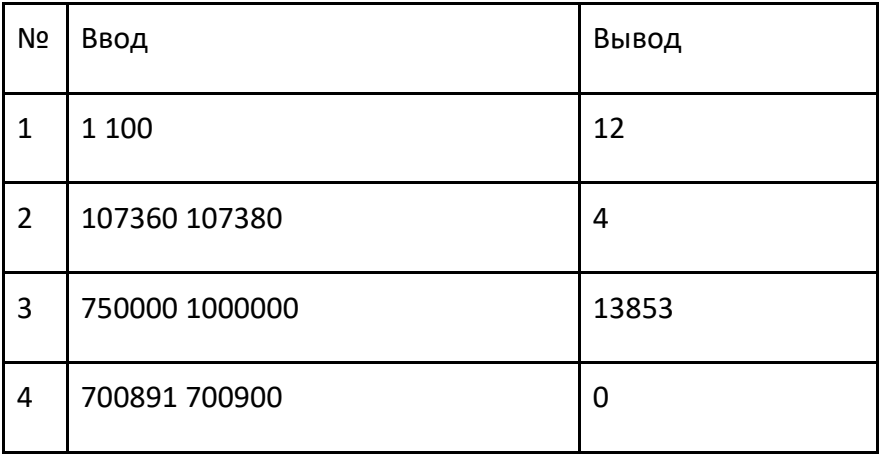

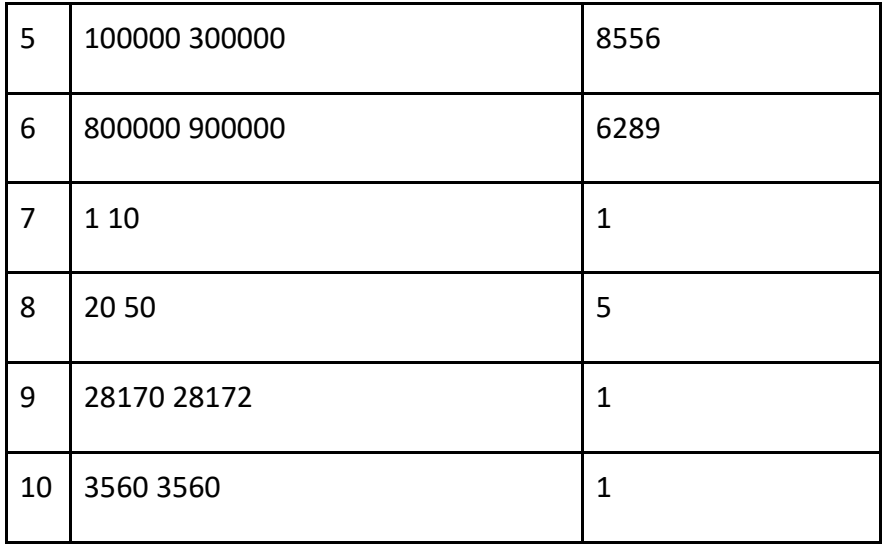

## **Решение**

def ok(n): # разбор числа на цифры и проверка на ПСП  $k = 0$ while  $n > 0$ : if  $n \% 3 == 1$ :  $k = 1$  elif n % 3 == 2:  $k + = 1$ if  $k < 0$ : return False  $n$  //= 3 return  $k == 0$  $x, y = map(int, input().split())$  $cnt = 0$ for num in range(x,  $y + 1$ ):

 if ok(num):  $cnt += 1$ print(cnt)

# **Задача 4**

Школьник Коля играет в шахматы на онлайн-портале. После каждой игры его рейтинг пересчитывается в зависимости от результатов. Зная, как менялся рейтинг Коли после каждого еженедельного турнира, определите, насколько его средний рейтинг превышает наихудший. Ответ округлите в меньшую сторону.

*Формат ввода*

В первой строке программы вводится натуральное число **N** – количество измерений. 2 ≤ **N** ≤ 50. Далее в **N** строчках вводится по одному целому числу **x<sup>i</sup>** (0 ≤ **x<sup>i</sup>** ≤ 2000) – рейтинг Коли после турнира на неделе номер **i**.

## *Формат вывода*

Вывести одно целое число – разницу между его средним рейтингом и наихудшим.

# **Пример**

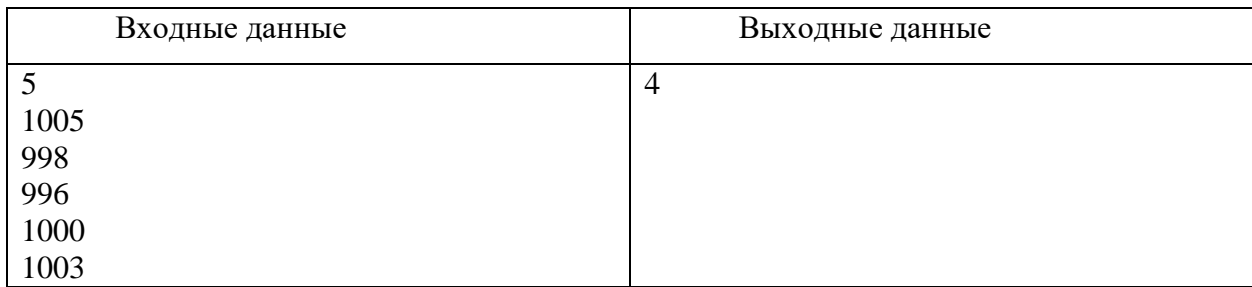

# Тесты

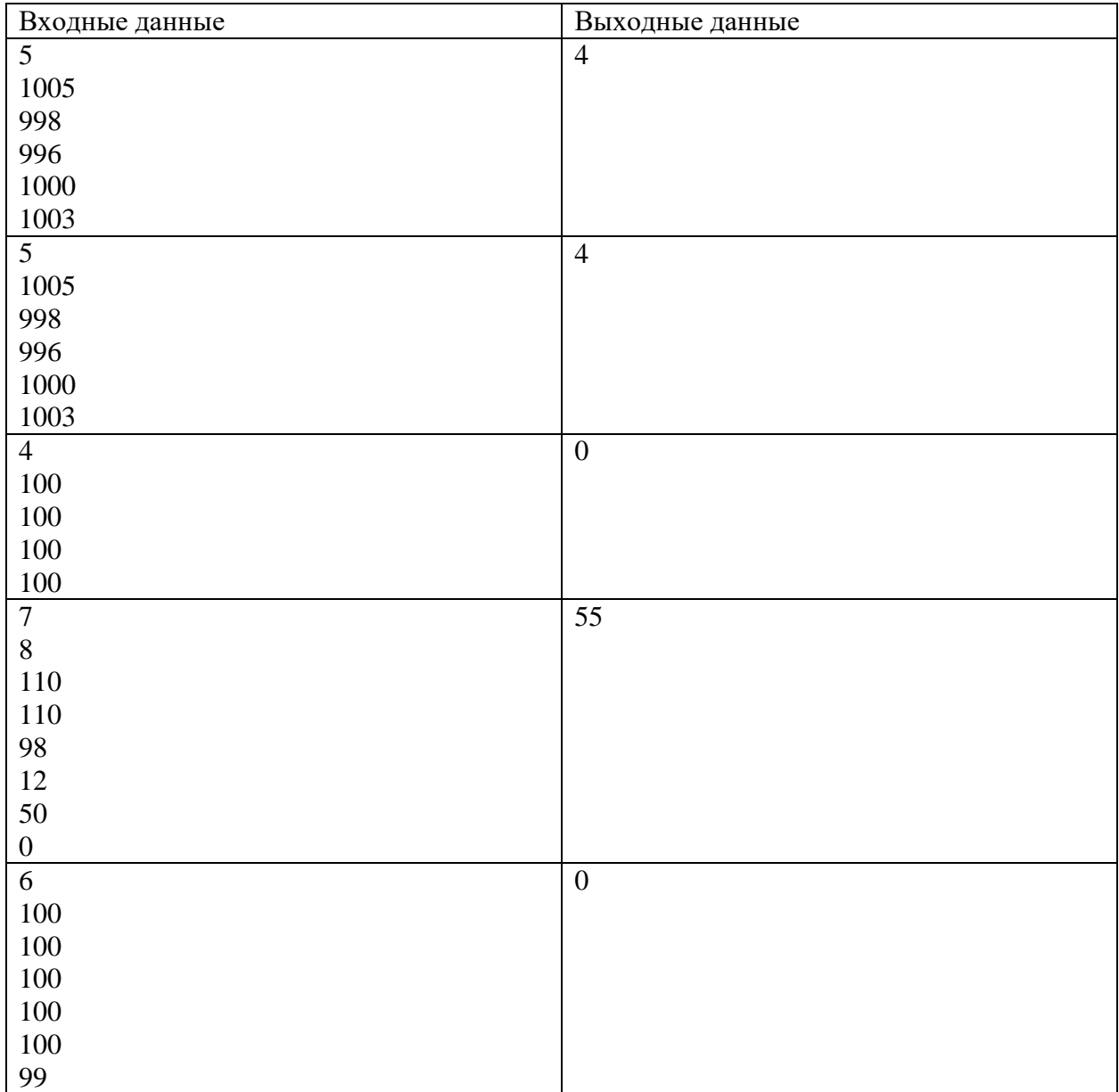

# **Решение**

**program** pzv1;

#### **var**

i,x,n,mid,min:integer;

## **begin**

```
readln(n);
mid:=0;min:=2001;
 for i:=1 to n do
begin
    readln(x);
   mid:=mid+x;
    if x<min then
   begin
    min:=x; end;
 end;
 mid:=mid div n;
 writeln(mid-min);
end.
```
# **Задача 5.**

Система датчиков отслеживает химические процессы внутри реактора, передавая цифровые коды в восьмеричной системе счисления. Некоторые датчики могут передавать данные с ошибками. Если сообщение не содержит ошибок, то двоичная запись суммы цифр в этом сообщении заканчивается на **010**, и все три цифры – значащие. Найдите количество сообщений, не содержащих ошибок.

*Формат ввода*

В первой строке вводится сначала натуральное число *n* (*n ≤ 1000*) – количество датчиков, затем в *n* следующих строках записано по одному сообщению. Сообщение состоит из цифр от 0 до 7, его длина не превышает 30 символов.

*Формат вывода*

Вывести одно целое число – количество сообщений, не содержащих ошибок.

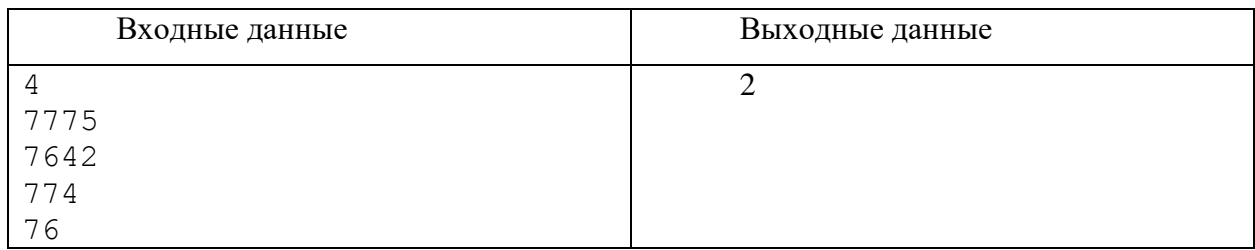

## **Примеры**

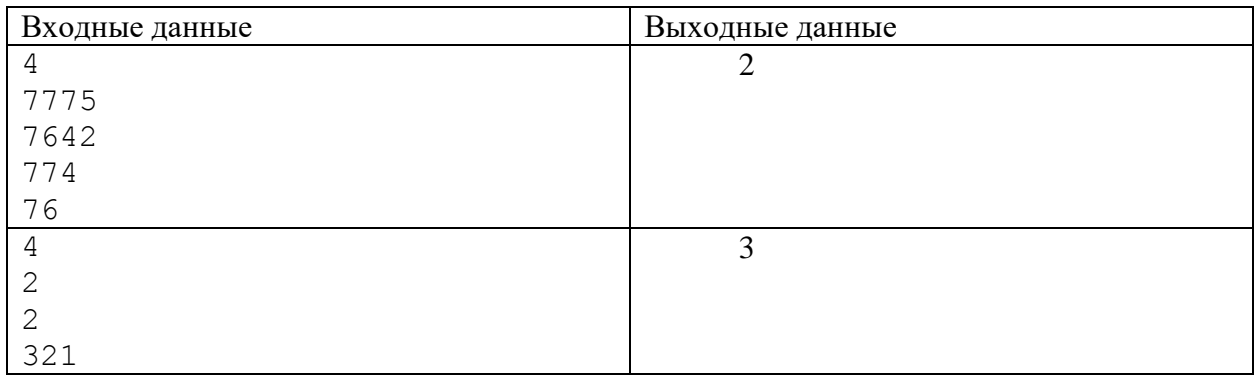

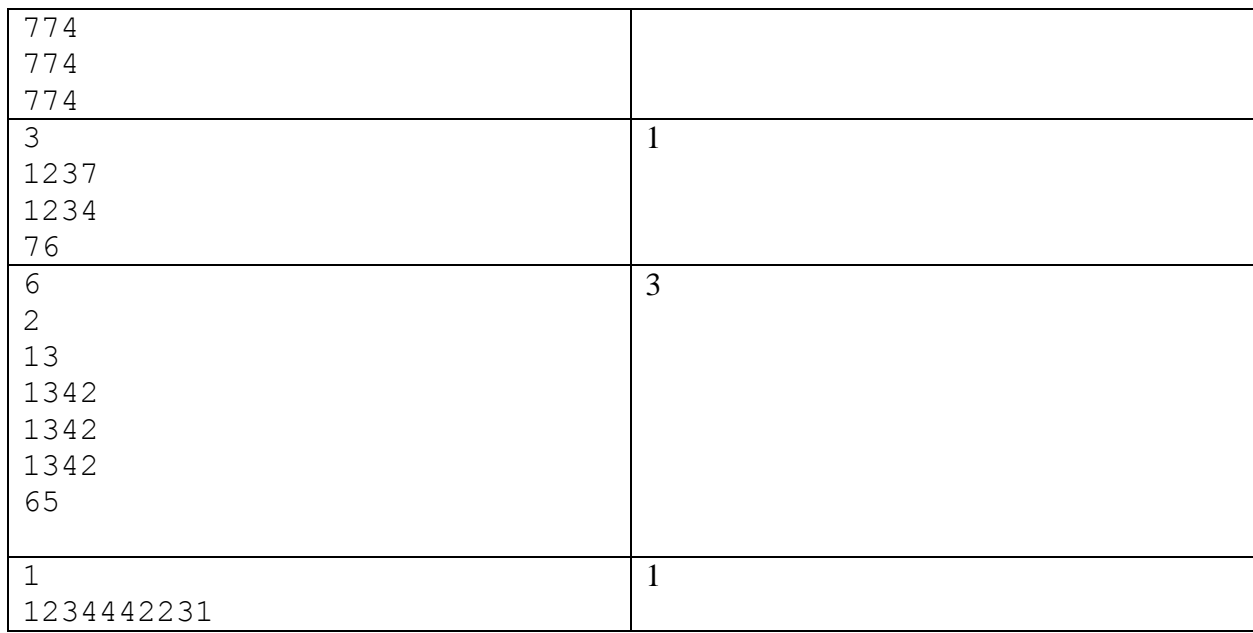

## Решение

```
program szv1;
const
 digits = '1234567';
function count(s:string):integer;
var
 i,k:integer;
begin
  k := 0; for i:=1 to length(s) do
   begin
   k:=k+pos(copy(s,i,1),digits);
   end;
   count:=k;
end;
var
n,z,i,c:integer; 
 s:string;
begin
 readln(n);
 c := 0;for i:=1 to n do
    begin
      readln(s);
     z:=count(s);
     if (z \mod 8 = 2) and (z>8) then
       c:=c+1; end;
    writeln(c);
end.
```
# Олимпиада школьников «Шаг в будущее» Заключительный этап **9 класс Вариант 2**

#### **Задача 1.**

Крупную плитку кладут сверху вниз, начиная со среднего вертикального ряда, чтобы положенная плитка имела осью симметрии вертикаль по середине стены. Если на оставшееся справа или слева место плитка не помещается целиком, её режут и кладут резаной стороной к краю стены. Тоже касается низа стены: если внизу плитка не укладывается по всей высоте, её режут по горизонтали и кладут резаной стороной вниз. Резаной стороной плитка может упираться только в правый, левый или нижний край стены. В данной задаче рассмотрим плитку, рисунок которой позволяет её класть, будучи перевёрнутой на 180 градусов. На самом деле важны ещё расстояния между соседними плитками, но в данной задаче будем считать, что плитка кладётся впритык. Рассчитайте сколько отходов (выраженных в квадратных миллиметрах) будет от одного нижнего ряда уложенной плитки при минимальном количестве израсходованных целых плиток.

На вход программы в одной строке подаются 4 натуральных числа: ширина и высота одной плитки, ширина стены и фактическая высота последнего (нижнего) ряда, не превышающая высоты плитки. Все числа не превышают  $10^6$ . Ширины и высоты стены и плитки измеряются чётным количеством миллиметров.

В результате работы программа должна вывести одно целое число: ответ задачи.

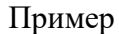

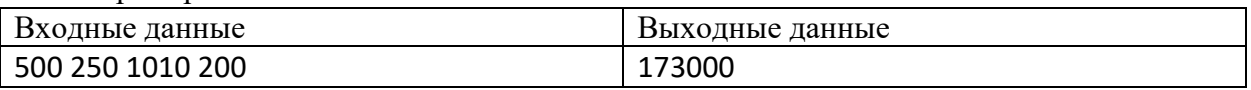

Комментарий к примеру

От каждой плитки нужно горизонтальным разрезом оставить по высоте только 200 мм. Получившиеся отрезы по 50 мм высотой использовать больше не удастся. Положив центральную плитку, слева и справа останется суммарно 510 мм, из них 255 мм слева от центральной вертикали и столько же справа. Поэтому слева и справа придётся расходовать ещё по целой плитке, отрезав от каждой по 245 мм.

Итого отходов будет 3 раза по 50 мм  $*$  500 мм + 2 раза по 245 мм  $*$  200 мм.

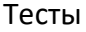

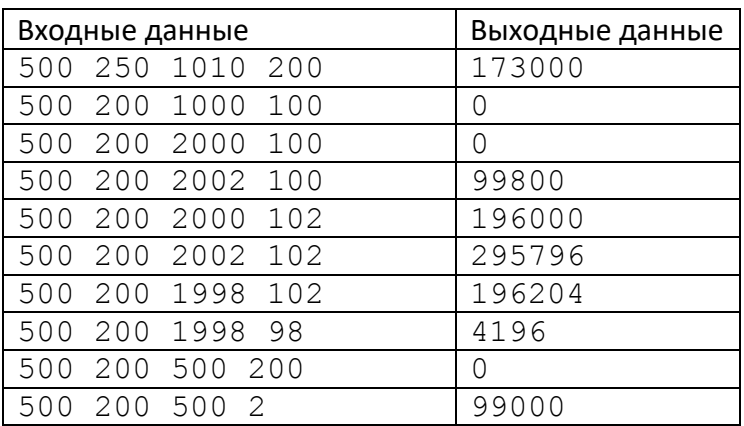

#### Решение

```
wp, hp, ws, hs = map(int, input().split())
# расстояние по горизонтали от центральной плитки до конца стены
side width = (ws - wp) // 2
# необходимая ширина крайней (резаной) плитки
side left = side width % wp
# если горизонтальный отрез использовать не получится
if hs > hp // 2:
    n = side width // wp * 2 + 1 # количество целых плиток на ряд
    if side \bar{l}eft > 0: # если для укладки справа и слева придётся резать
         # если можно использовать одну плитку на обе стороны
        if side left \leq wp // 2:
           n +1 = 1 else:
            n + = 2else:
    n = side width // wp + 1 # количество целых плиток на ряд
     # осталась ещё одна полоска
     if side_left > 0: # если для укладки справа и слева придётся резать
         # если можно использовать одну плитку на обе стороны
        if side left \leq wp // 2:
            n += 0 # используем оставленную полоску на обе стороны
         else:
            n += 1 # оставленной полоски на обе стороны не хватит
print(n * wp * hp - ws * hs)
```
#### **Задача 2.**

Для того, чтобы открыть электронный замок, суперагентам Алексею и Ольге необходимо получить цифровой ключ. Код можно получить следующим образом. Необходимо взять все числа, записанные в системе счисления с основанием 16, длиной *N*. Подсчитать, сколько среди них таких чисел, у которых в двоичной записи ровно три значащих нуля. Полученный результат и будет цифровым ключом к замку. Напишите программу, которая поможет Алексею и Ольге получить код замка.

#### *Входные данные:*

На вход программе подаётся одно целое число *N (0<N<100)*.

#### *Выходные данные:*

Вывести одно целое число – цифровой код замка.

#### **Пример**:

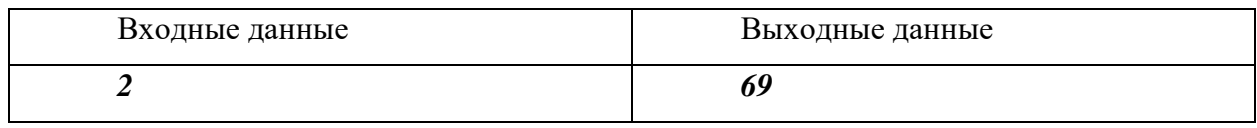

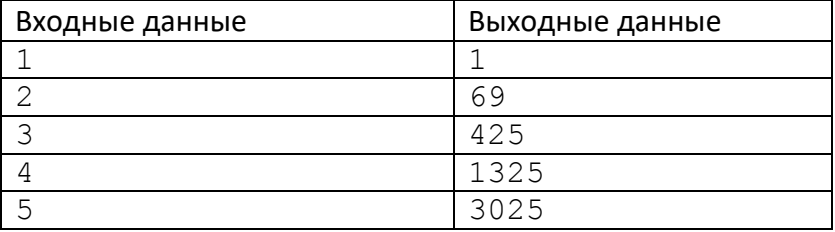

# Олимпиада школьников «Шаг в будущее»

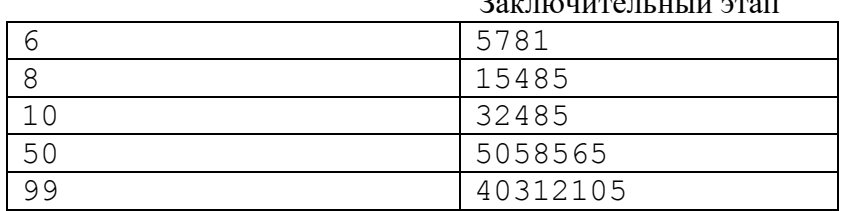

#### Решение

```
var
  n:integer;
  s:int64:begin
  readln(n);s := 0;
  for var i:=4*n-1 downto 4*(n-1) do
    begin
      s:=s+i*(i-1)*(i-2) div 6
    end:print(s)
```
end.

# Залача 3

Недавно был установлен контакт с цивилизацией трехпалых существ. Выяснилось, что у них принята троичная система счисления (что логично). Причем запись чисел, как и у нас позиционная, а иероглифы цифр похожи на некоторые наши символы. Некоторые числа в культуре инопланетян считаются мистическими, чтобы успешно провести переговоры дипломатам надо учитывать их при общении.

Введем понятие мистической последовательности цифр.

Мистическая последовательность иифр определяется следующим образом:

Пустая последовательность является мистической.

Последовательность из одного "!" является мистической.

Если А – мистическая, то последовательность  ${A}$  – мистическая.

Если А и В - мистические последовательности, то последовательность АВ мистическая.

Помогите дипломатам. Напишите программу, которая считает, сколько чисел в заданном диапазоне будут мистическими.

## Таблица цифр

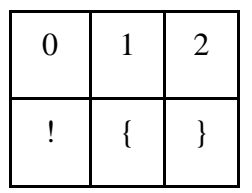

#### Вхолные ланные

В строке задаются два натуральных числа  $0 < X \leq Y \leq 1000000$ .

#### Выходные данные

Выволится количество целых чисел на отрезке [X:Y], являющихся мистическими лля трехпалых инопланетян.

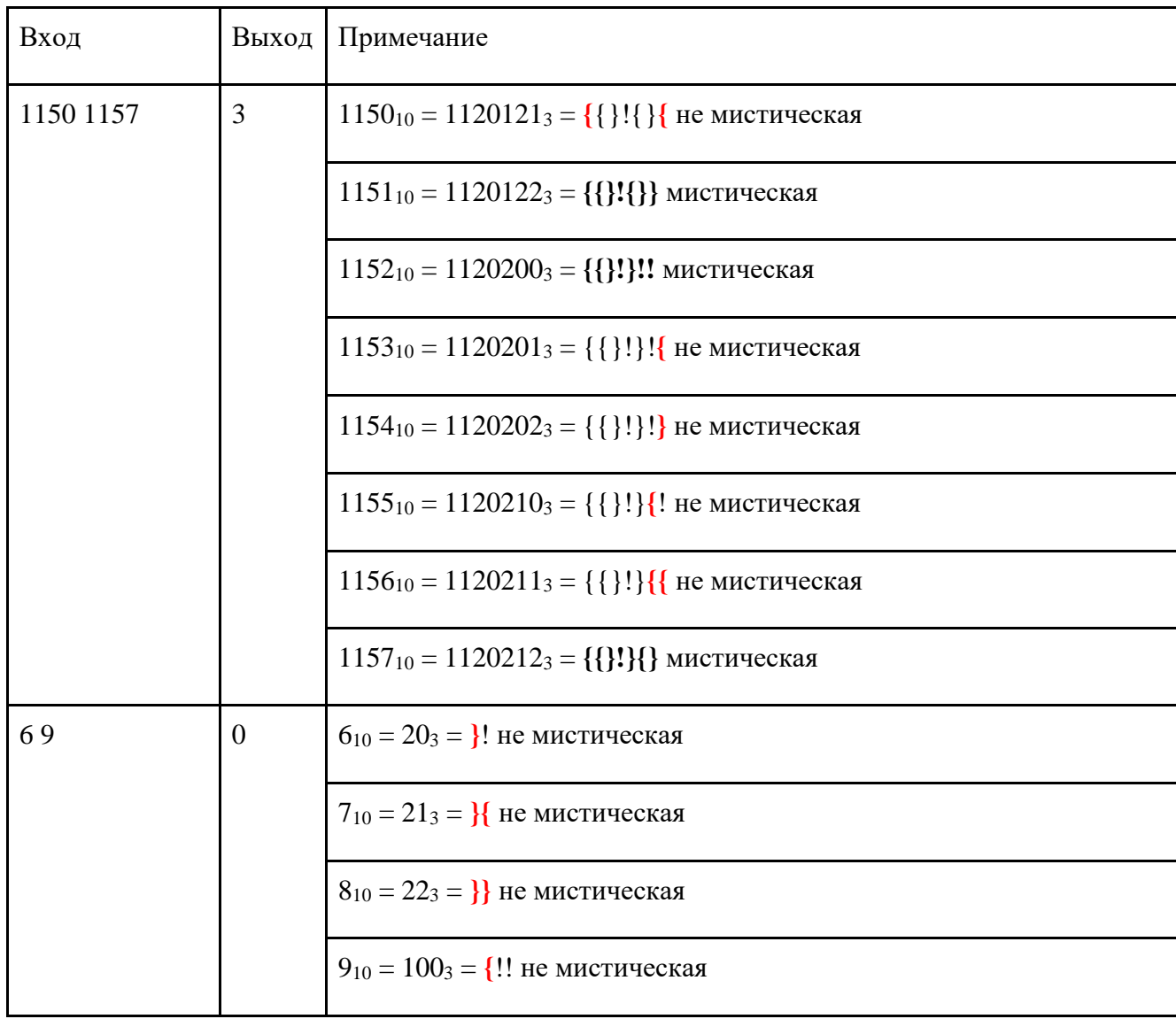

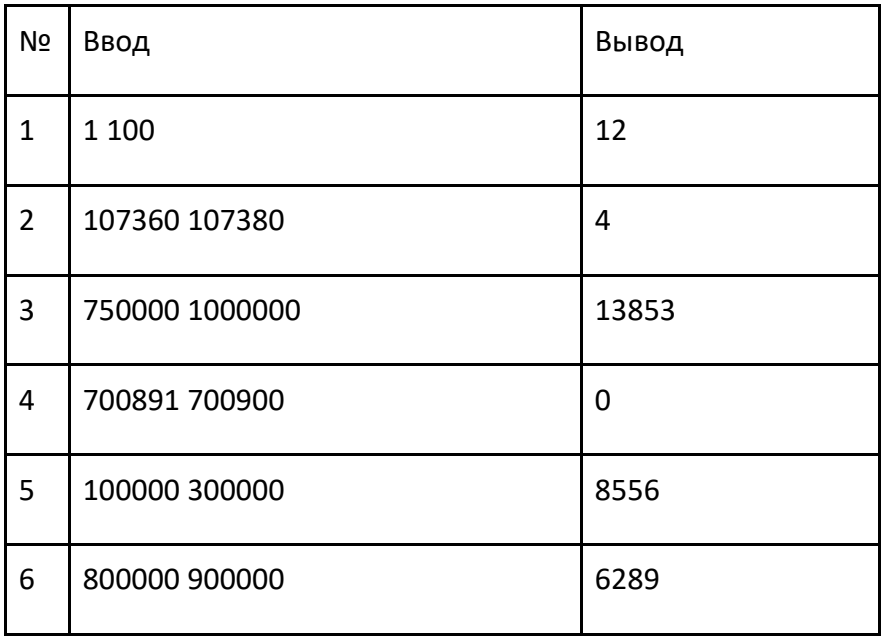

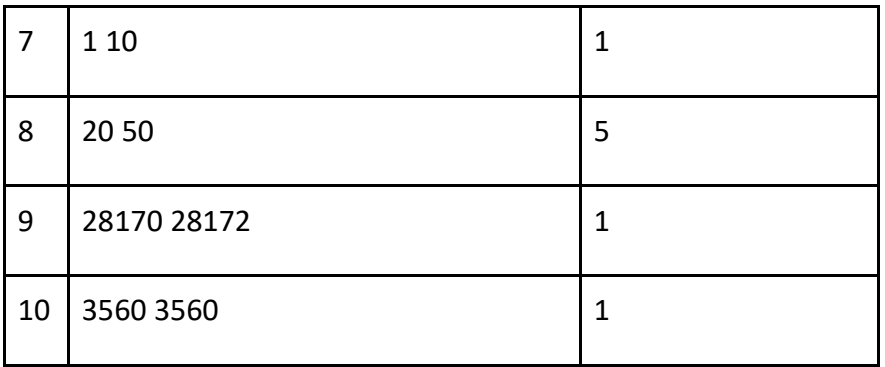

## **Решение**

```
def ok(n): # разбор числа на цифры и проверка на ПСП
  k = 0while n > 0:
    if n \, % 3 == 1:
     k = 1elif n \, % 3 == 2:
      k += 1
     if k < 0:
      return False
    n //= 3
  return k == 0x, y = map(int, input(), split())cnt = 0for num in range(x, y + 1):
   if ok(num):
    cnt += 1print(cnt)
```
## **Задача 4**

Школьник Коля играет в шахматы на онлайн-портале. После каждой игры его рейтинг пересчитывается в зависимости от результатов. Зная, как менялся рейтинг Коли после каждого еженедельного турнира, определите, насколько его средний рейтинг превышает наихудший. Ответ округлите в меньшую сторону.

*Формат ввода*

В первой строке программы вводится натуральное число **N** – количество измерений. 2 ≤ **N** ≤ 50. Далее в **N** строчках вводится по одному целому числу **x<sup>i</sup>** (0 ≤ **x<sup>i</sup>** ≤ 2000) – рейтинг Коли после турнира на неделе номер **i**.

*Формат вывода*

Вывести одно целое число – разницу между его средним рейтингом и наихудшим.

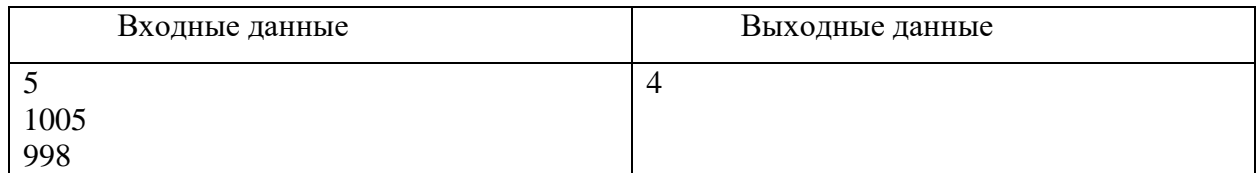

#### **Пример**

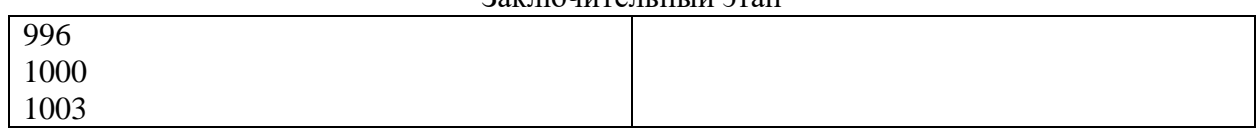

Тесты

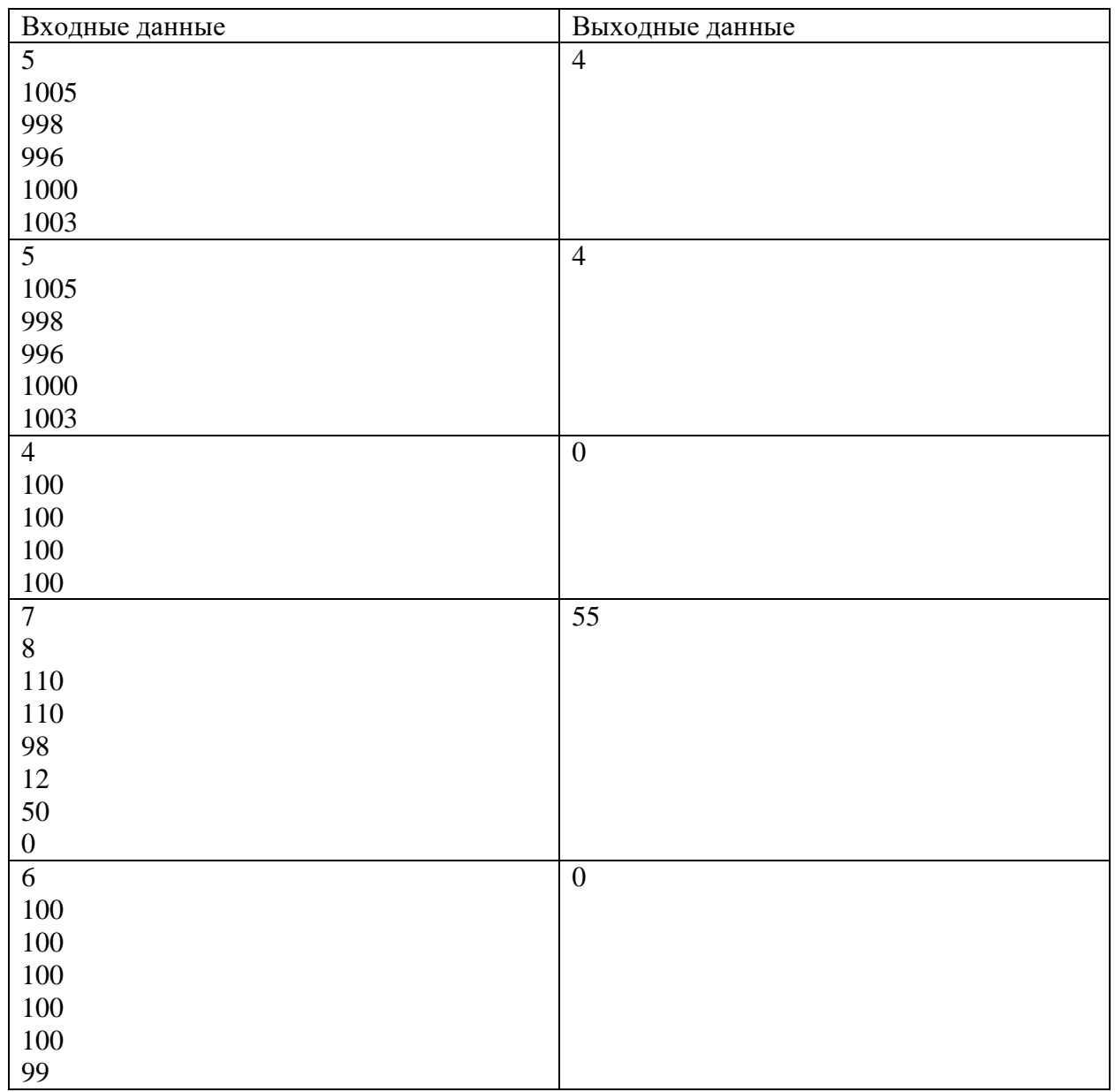

## **Решение**

```
program pzv1;
var
 i,x,n,mid,min:integer;
begin
 readln(n);
mid:=0;
 min:=2001;
 for i:=1 to n do
 begin
```

```
 readln(x);
    mid:=mid+x;
    if x<min then
    begin
    min:=x; end;
 end;
 mid:=mid div n;
 writeln(mid-min);
end.
```
# **Задача 5.**

Система датчиков отслеживает химические процессы внутри реактора, передавая цифровые коды в восьмеричной системе счисления. Некоторые датчики могут передавать данные с ошибками. Если сообщение не содержит ошибок, то четверичная запись суммы цифр в этом сообщении заканчивается на **013**, и все три цифры – значащие. Найдите количество сообщений, не содержащих ошибок.

*Формат ввода*

В первой строке вводится сначала натуральное число *n* (*n ≤ 1000*) – количество датчиков, затем в *n* следующих строках записано по одному сообщению. Сообщение состоит из цифр от 0 до 7, его длина не превышает 30 символов.

*Формат вывода*

**Примеры**

Вывести одно целое число – количество сообщений, не содержащих ошибок.

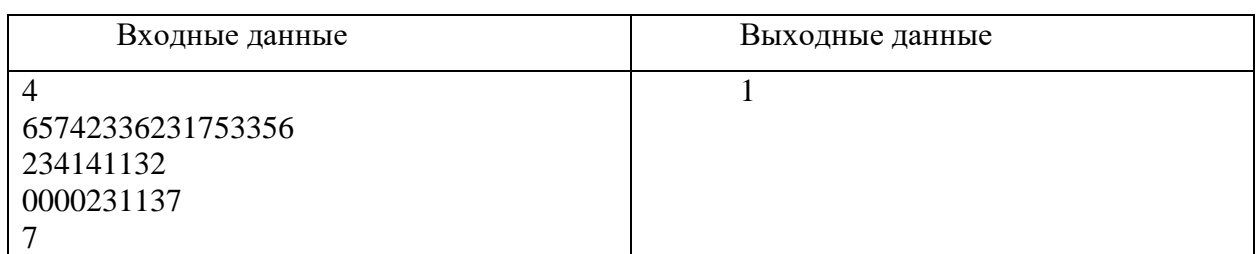

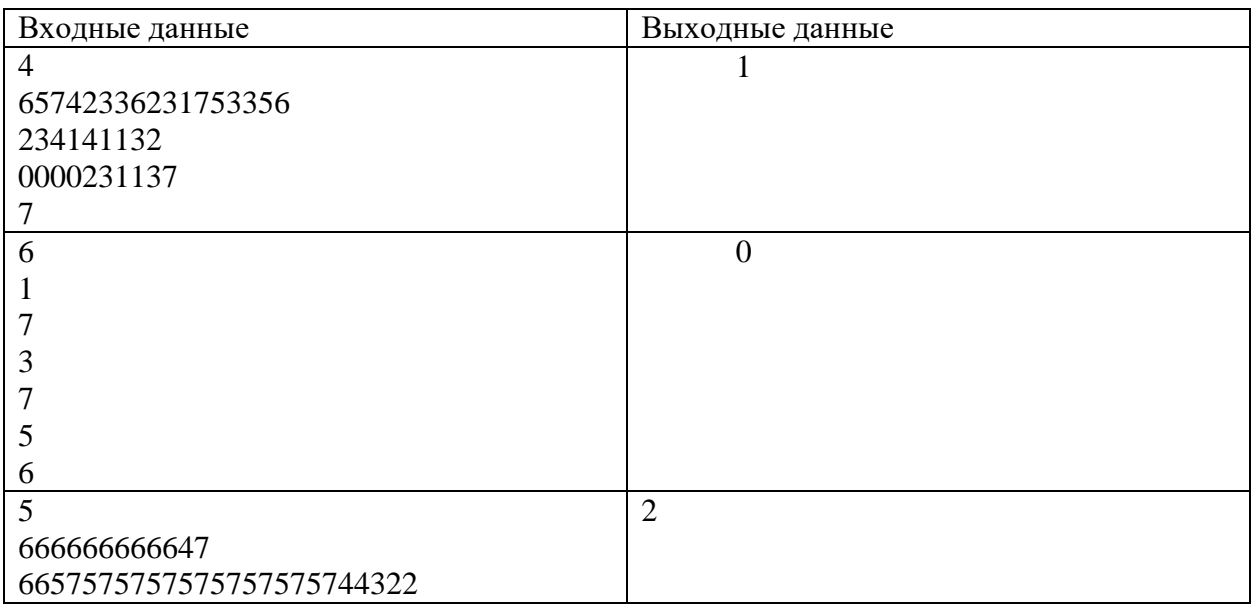

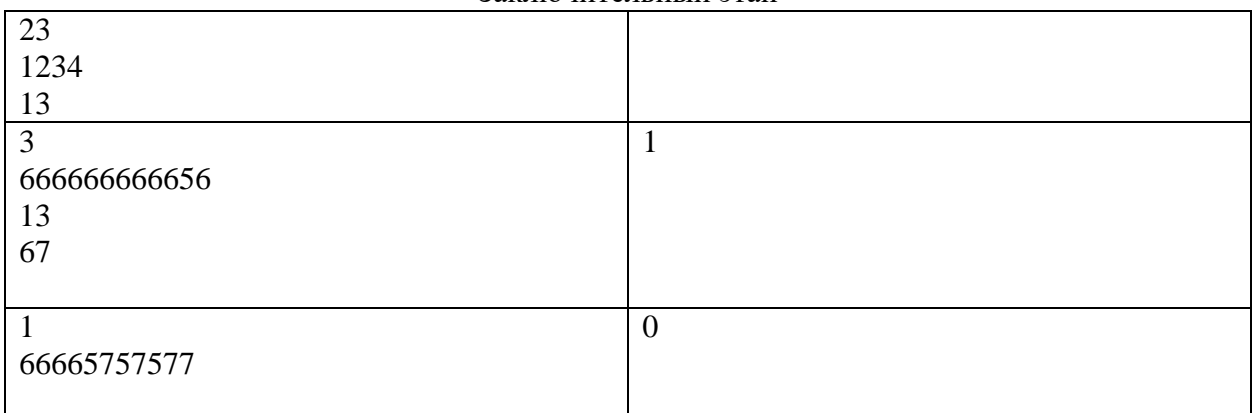

```
Решение
```

```
program szv1;
const
 digits = '1234567';
function count(s:string):integer;
var
 i,k:integer;
begin
  k := 0; for i:=1 to length(s) do
   begin
   k:=k+pos(copy(s,i,1),digits);
   end;
   count:=k;
end;
var
 n,z,i,c:integer; 
 s:string;
begin
 readln(n);
 c:=0;for i:=1 to n do
    begin
      readln(s);
     z:=count(s);
     if (z \mod 16 = 7) and (z>64) then
       c:=c+1; end;
    writeln(c);
```
**end**.